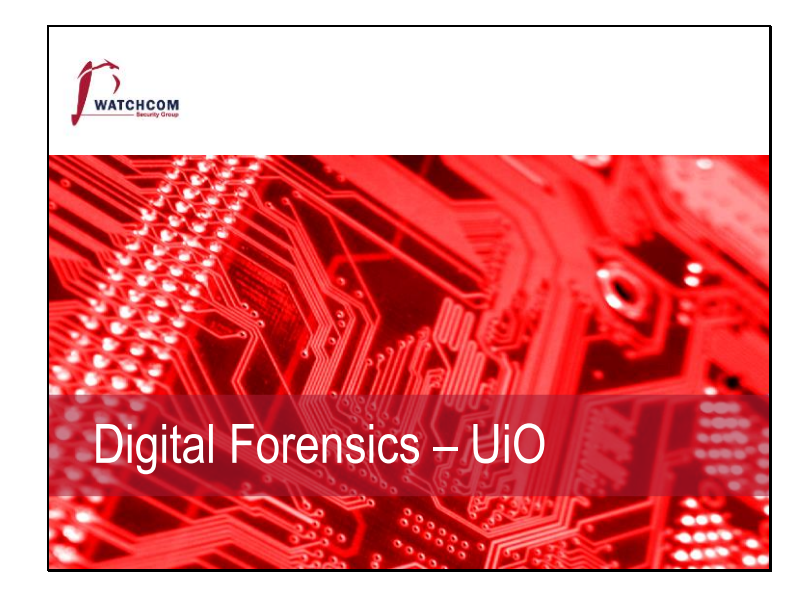

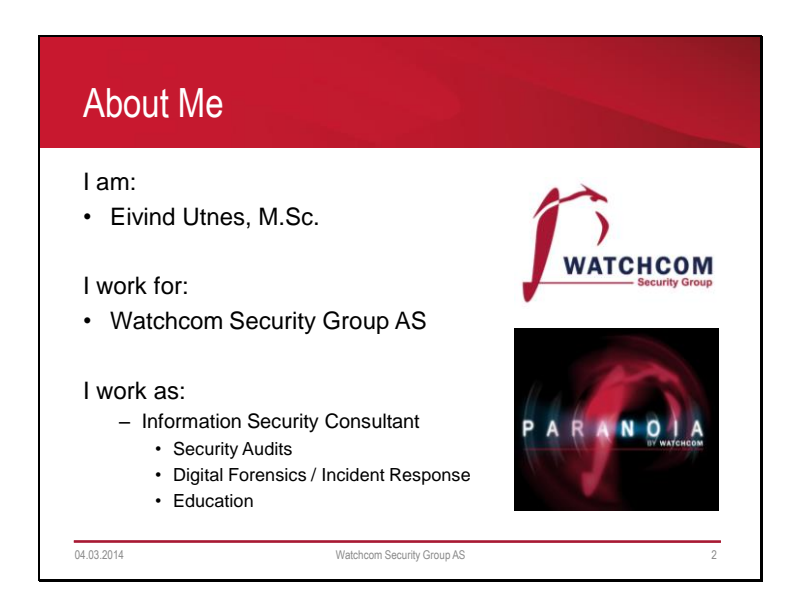

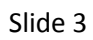

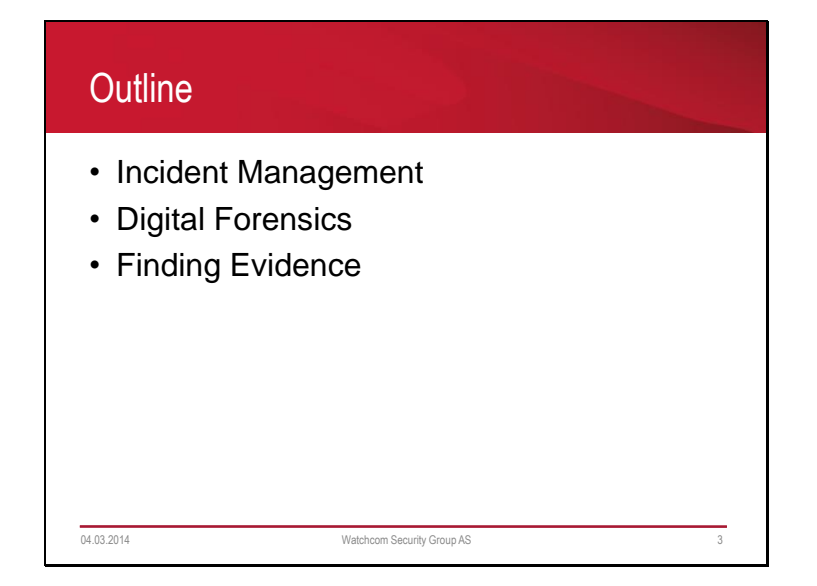

Slide 4

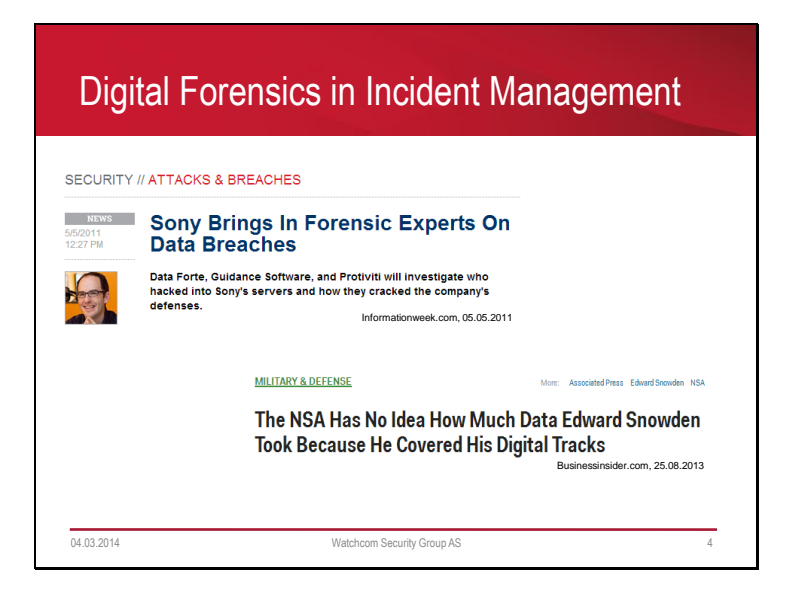

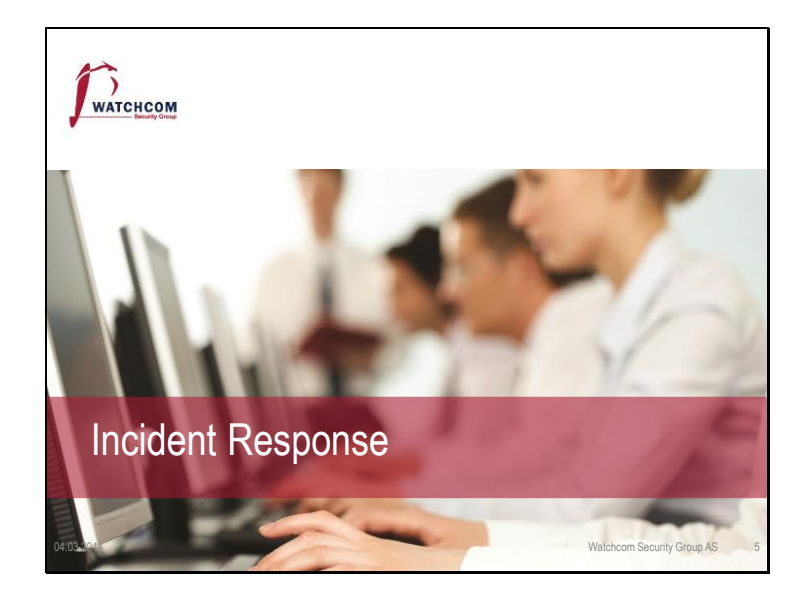

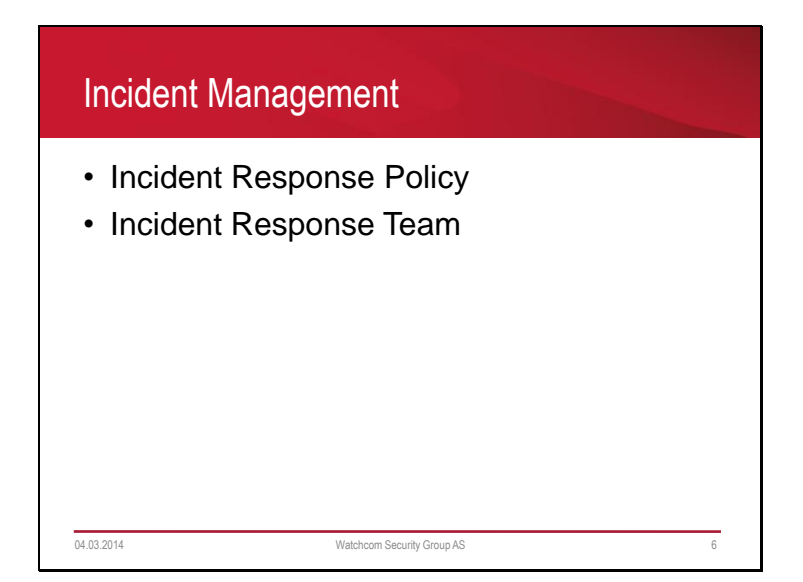

Proactive measures: Employee training - Awareness SIEM (System information and Event Management) implemented to monitor the system.

# Incident Response Policy

- Responsibility
	- Who makes the decisions?
- Asset Priority
	- Which systems can be taken offline?
	- Which systems can absolutely not be taken offline?
- Outside Experts and Agencies
	- Who do we call?
	- At what point is Law Enforcement involved?

04.03.2014 Watchcom Security Group AS 7

## Incident Response Policy

- As an employee, if I discover an incident, what do I do?
- The policy must include information on
	- Chain of escalation
	- How to prevent further damage
	- How to preserve evidence until the Response Team can take over

04.03.2014 Watchcom Security Group AS 8

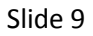

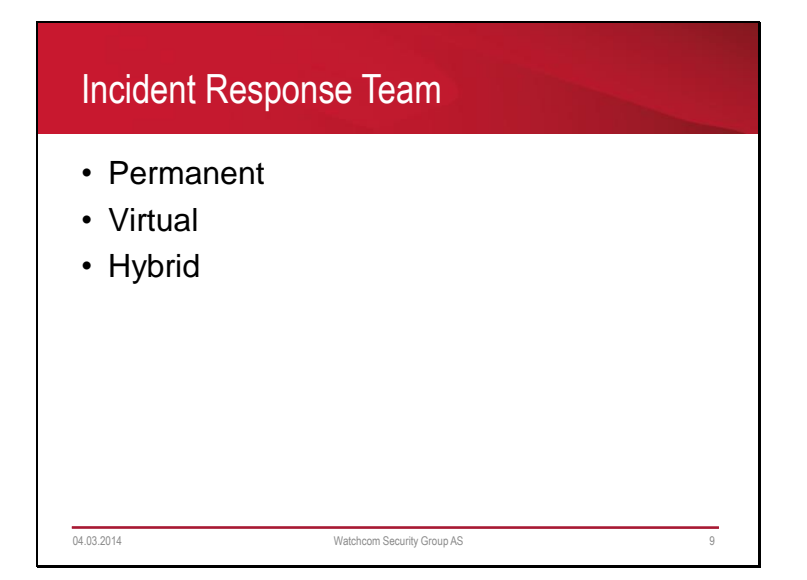

Permanent team: Each member of the team works there full time Virtual team: Each member have a "day job" in the organization, but is expected to drop it when an incident occurs Hybrid: Some members from each group.

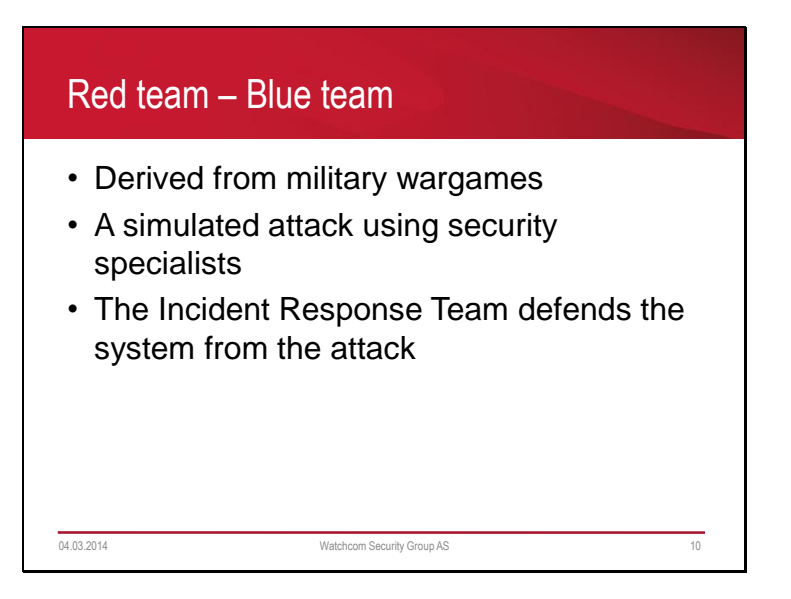

Used to train the Incident Response Team and test the Incident Response Policy

Slide 11

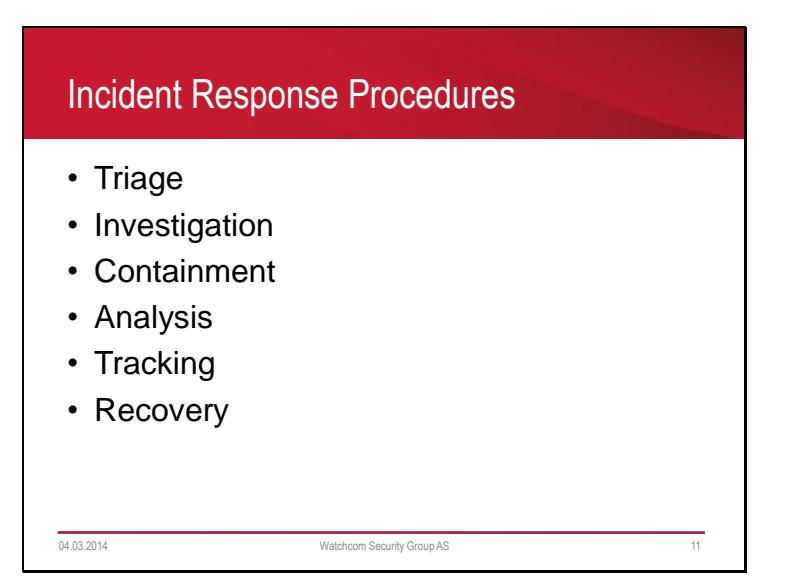

Some of these procedures can be done in parallel.

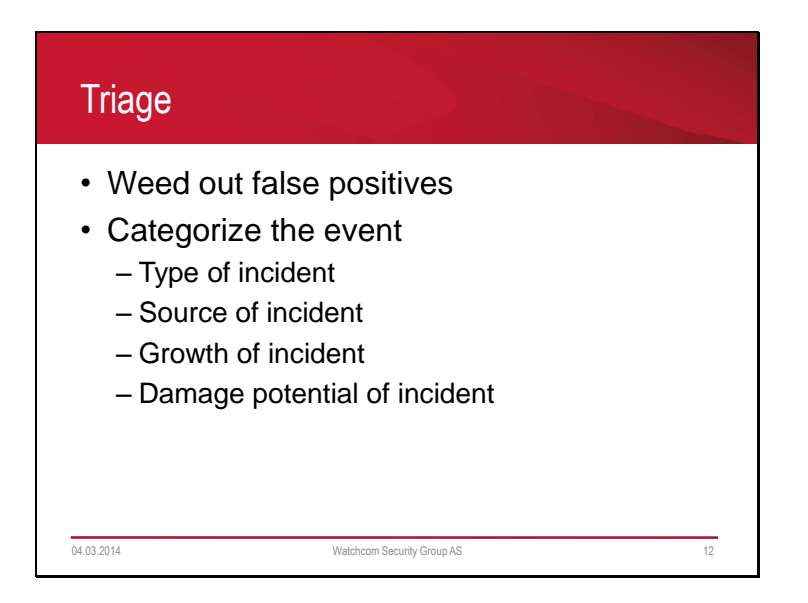

Triage is similar to how medics treat injured people - Who needs medical attention first? The type - What is happening? Is it a virus infection, a denial of service attack, or an active hacker in the network?

The source - Is it internal or external?

The growth - How fast is the virus spreading? What has the attacker gained access to? The damage potential - How bad is it? Which servers are compromised? How much is this costing us in lost sales/labor?

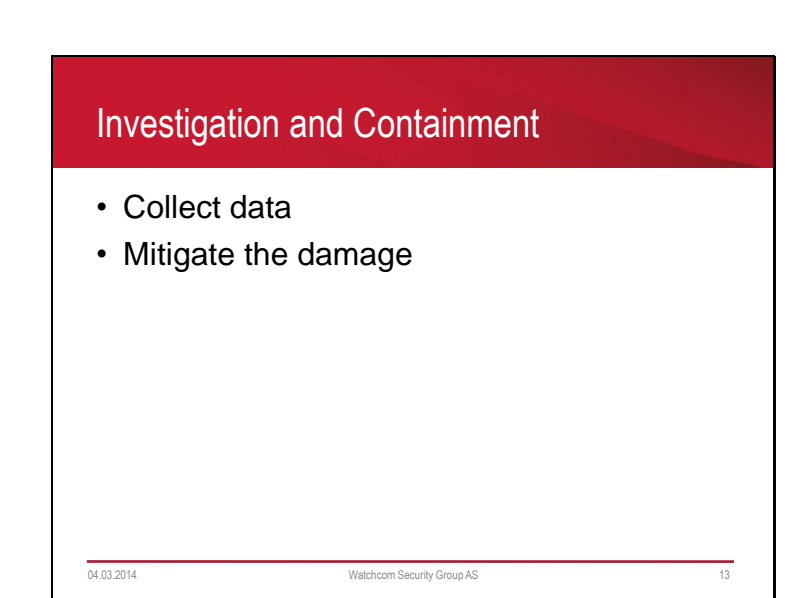

These stages can be done in parallel

Data collected in this stage will be used in the analysis stage What is the best response? Disconnecting the server from the internet might stop an attacker, but is the downtime worth it?

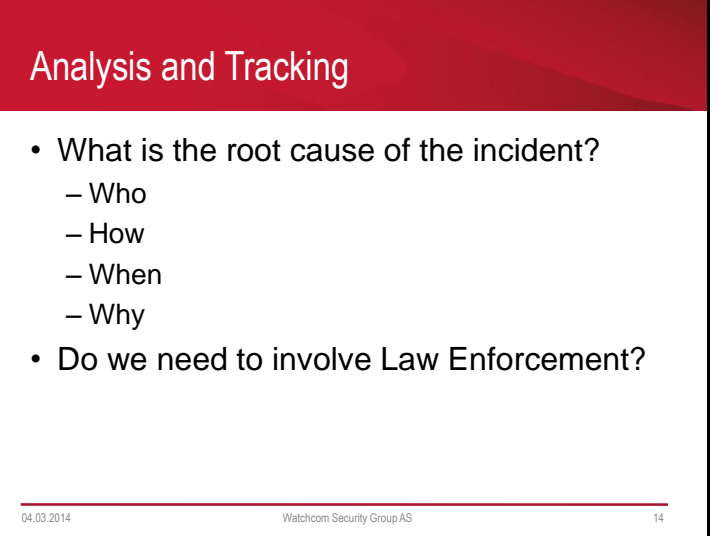

These stages can be done in parallel

Including law enforcement can lead to losing control of the situation Secrecy is not promised

Seized evidence can be unavailable for a long time

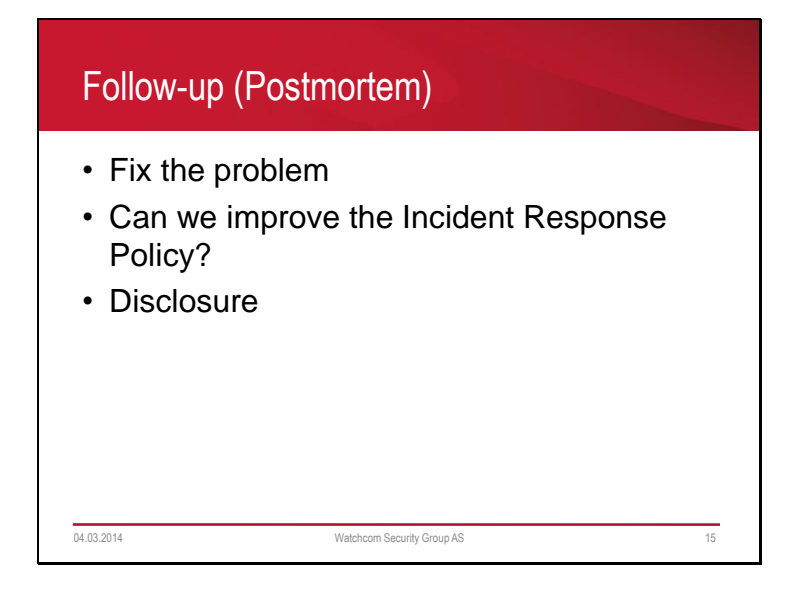

Fix the problem:

- Deactivating or patching vulnerable services
- Cleaning infected systems
- Restoring backups

Deactivating vulnerable services can be as easy as blocking certain ports, or it can require that the entire system is upgraded.

Never trust a compromised system, unless it is absolutely critical; "burn it to the ground" and reinstall the system from backups.

- An attacker can have changed the system in subtle ways and added backdoors.

Disclosure:

How is the incident explained to the media and customers? How is it explained to shareholders?

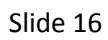

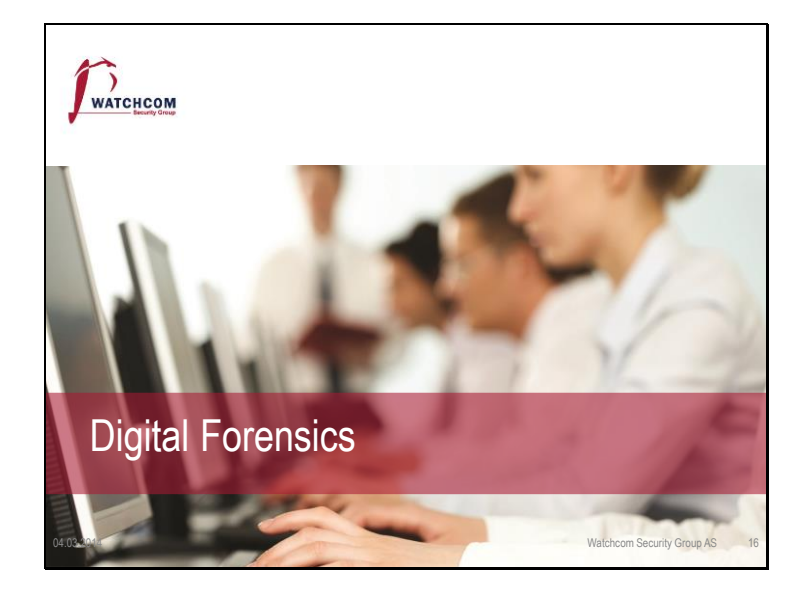

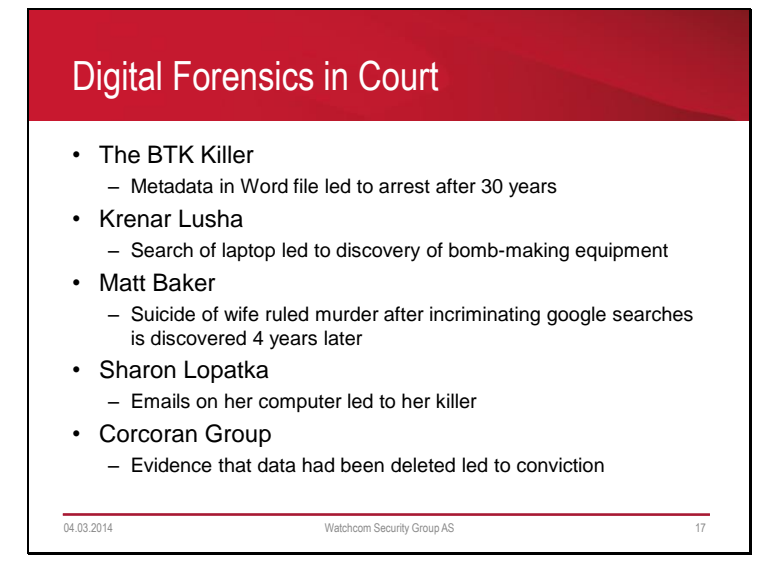

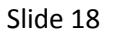

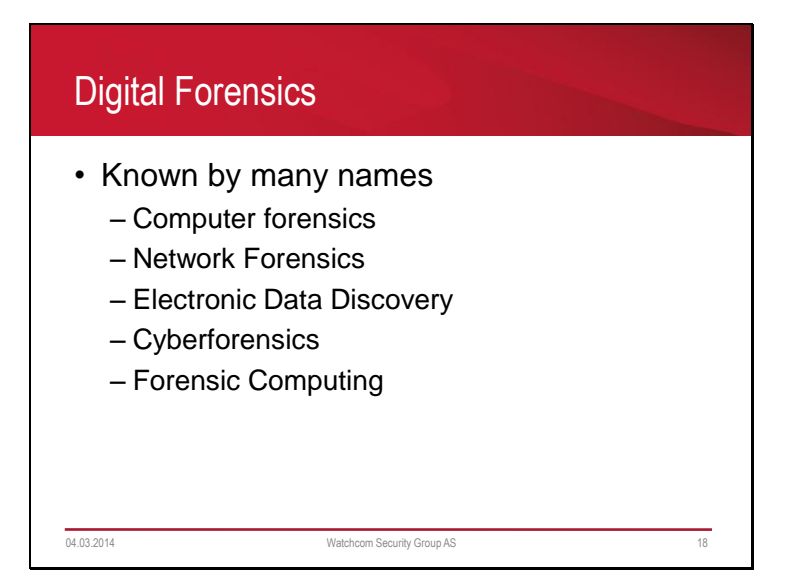

There is a large difference between handling of evidence in Criminal and Corporate cases. Sometimes a corporate case can become a criminal case - always err on the side of caution.

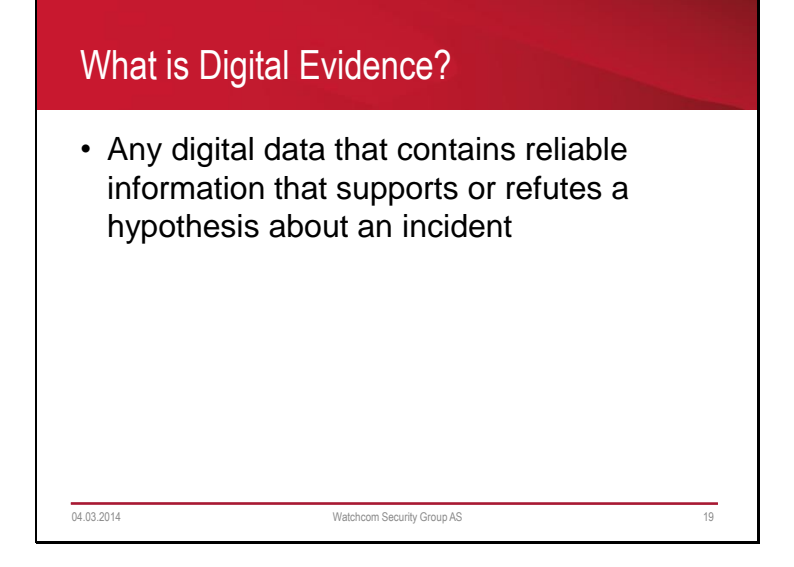

# • Identification • Preservation • Collection • Examination • Analysis • Presentation The Forensic Investigation Process 04.03.2014 Watchcom Security Group AS 20

Identification Discovering the incident «My computer is acting weird» «Someone just posted our entire database on wikileaks»

Preservation Make sure that the evidence is not destroyed - «Do not turn that off»

#### Collection

Gathering all the potential evidence in a forensic manner - Volatile data first - RAM, then disks - Use write blockers, create multiple images, one image is kept as «master»

Examination Find and extract hidden and deleted files and partitions

Analysis Use two tools to verify results – the steps MUST be repeatable Create timelines of events

Presentation Presenting the evidence to the court

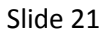

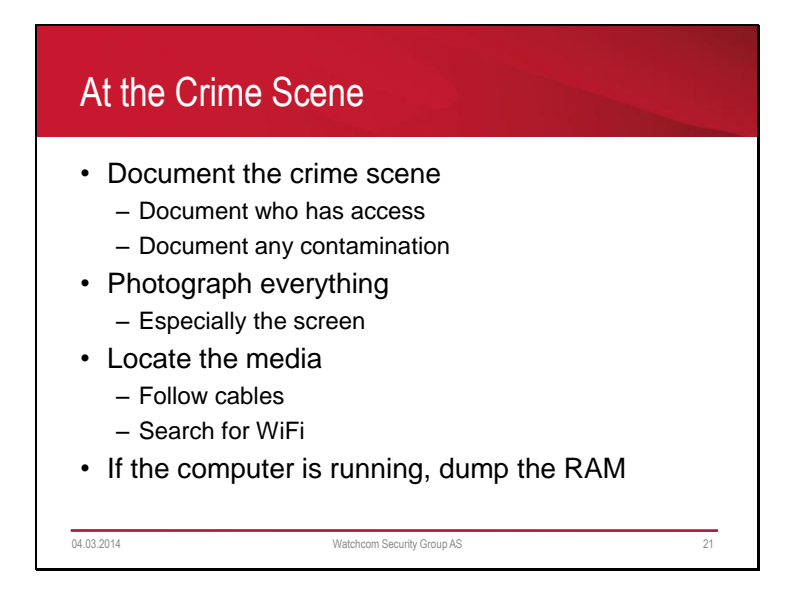

Note: Dumping the RAM is necessary, but document the process. Dumping the RAM changes the RAM.

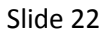

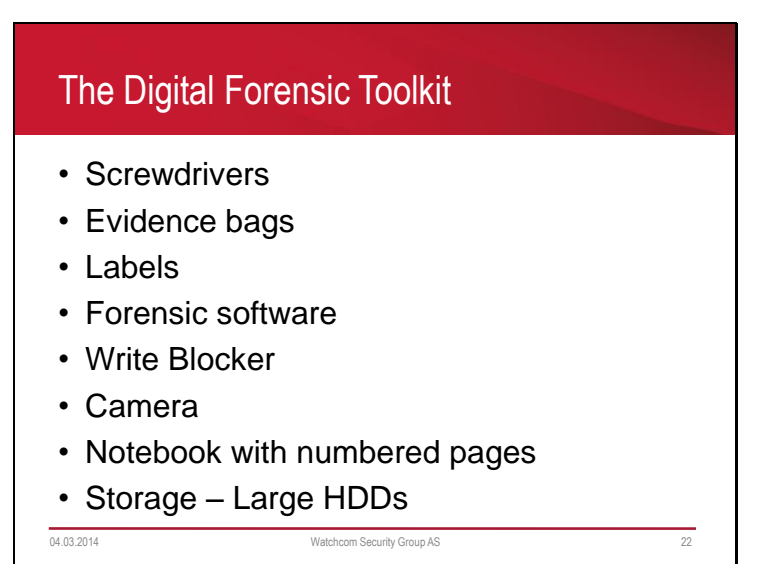

Evidence bags that works as faraday cages are available, always use these when dealing with cell phones and other «always connected» devices. This is to avoid remote wipes.

### 1. Best evidence 2. Minimal Intrusion 3. Minimal Force 4. Minimal Interruption 5. Transparency 6. Chain of Custody 7. Primacy of the Mission 8. Impartiality 9. Documentation Basic Scientific Principles 04.03.2014 Watchcom Security Group AS 23

- Obtain the best possible evidence. Preferably, the original, if not, then a clone and so on.
- Only seize what is necessary, only keep for as long as necessary
- Do not use excessive force to gain access to the evidence
- Who has had access to the evidence
- Do not interrupt the business unnecessarily
- All the evidence is revealed to the court, no steps taken are secret
- Focus on the mission, despite interesting sidetracks. Note them and move back if necessary
- The do not evaluate evidence with the focus of proving one or the other. Let it speak for itself
- Document everything. When, what, why. Both to provide to the court, and to remember. Often a long time between operation and trial.

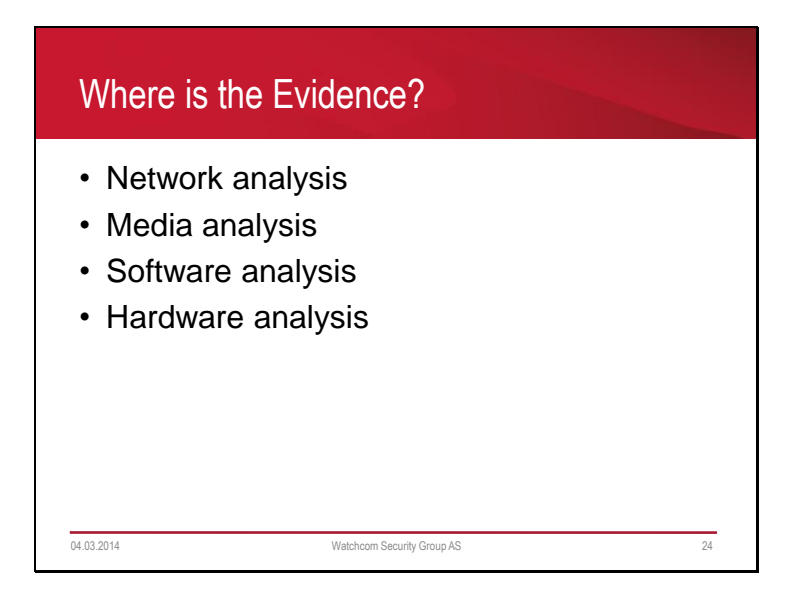

Network analysis: Communication analysis Log analysis Path analysis

Media analysis: Disk drives Metadata Slack Space Content

Software analysis: Reverse Engineering Malware analysis

Hardware analysis: Firmware analysis Embedded operating systems (Cars, SCADA systems, Roombas)

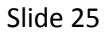

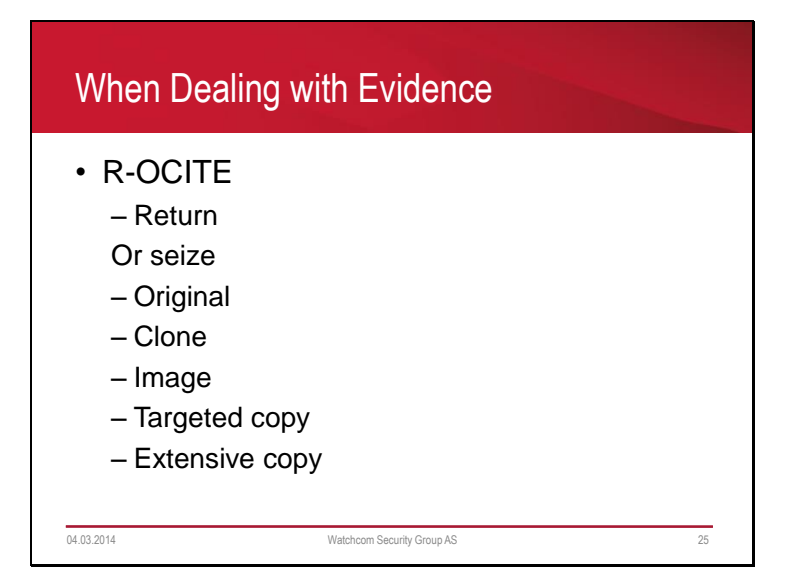

Return – if the media does not contain evidence, return to the company

Seizing original – Best evidence, access to the media during the whole process, but minimal force rule is not respected and the interruption of operations is unavoidable

ALWAYS seize if possessing the data is illegal or the media is stolen

Seizing a clone – Second best evidence (equal to image), have access to all of the data, but need to have cloning equipment and the interruption of operations is unavoidable

Seizing an image – Second best evidence, possible to restore and boot from, does not need to provide an identical device, but lose access to the original and must have imaging hardware available

Seizing a targeted copy – Minimum intrusion, but can miss evidence on the original and the validity of the evidence rest on the software used to copy

Seizing an extensive copy – Minimum intrusion, takes less time than cloning or imaging, but takes more time than targeted copy, deleted files and hidden files not necessarily copied

### Is the Evidence admissable?

- How was it gathered?
- How was it treated?
- Who handled it?
- How reliable is it?
- Is the Chain of Custody complete?

04.03.2014 Watchcom Security Group AS 26

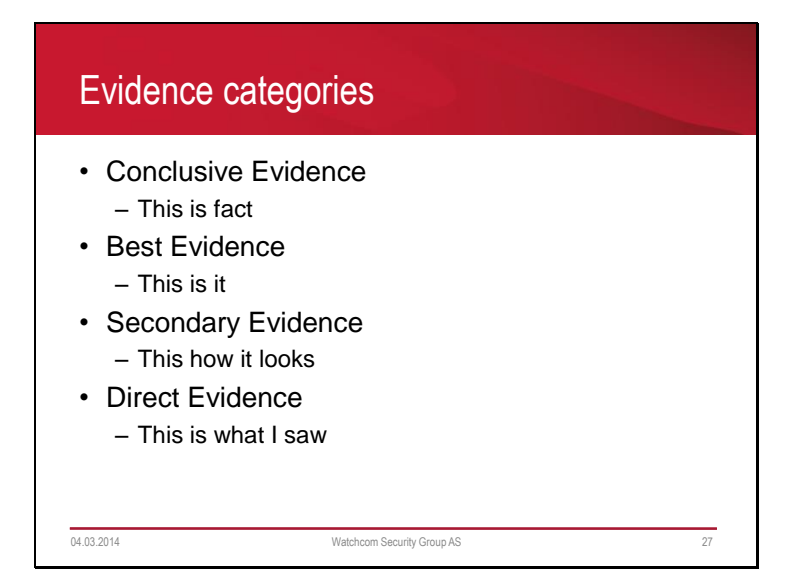

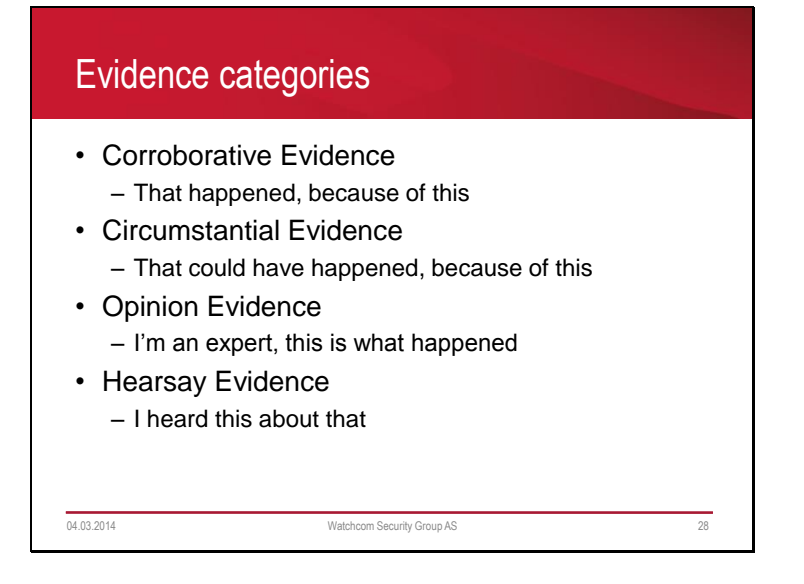

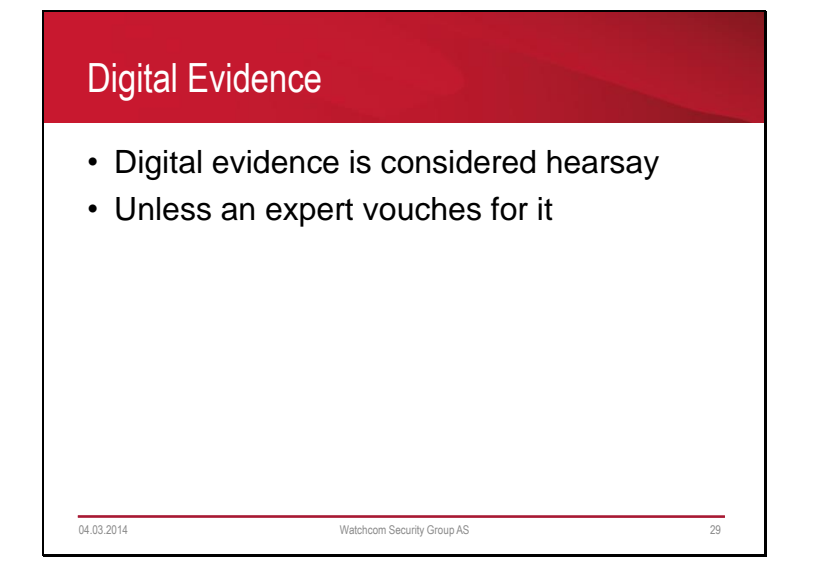

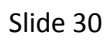

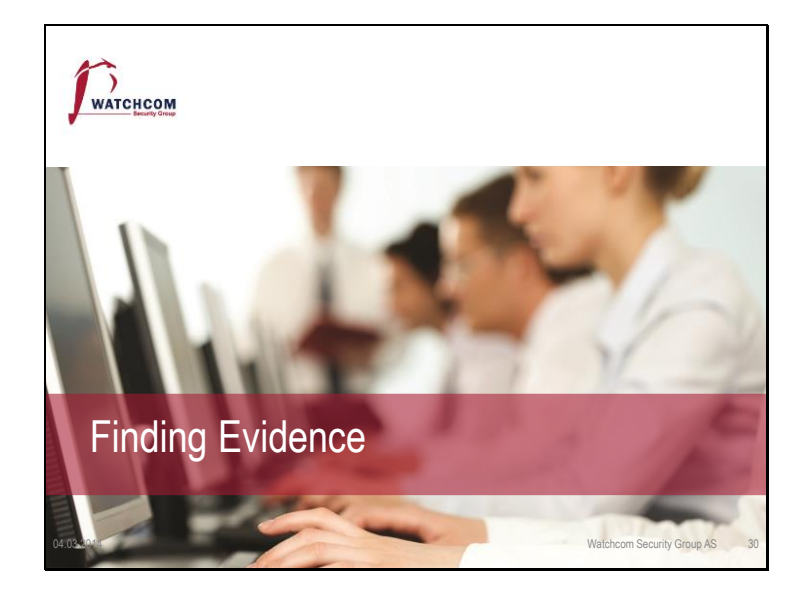

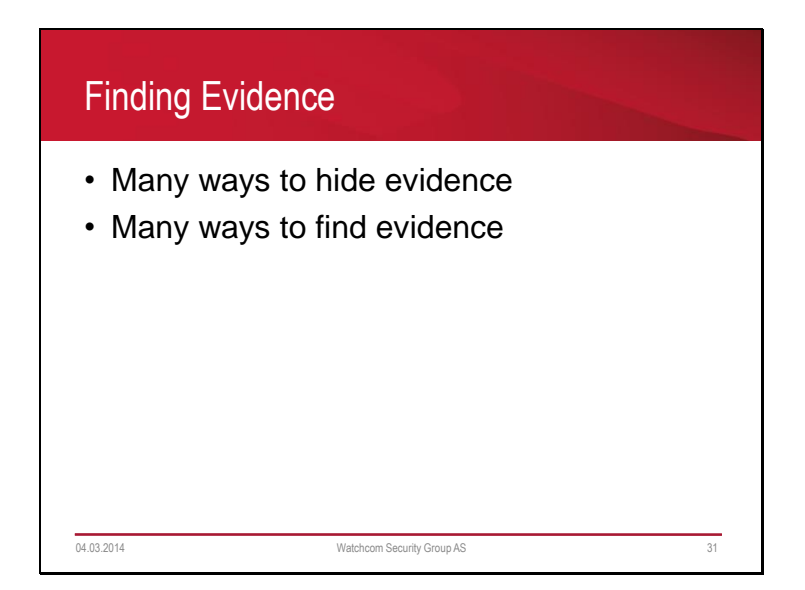

Some examples – hidden files, innocent names, file slack, hidden partitions, encryption Always ask the suspect, many hours can be saved

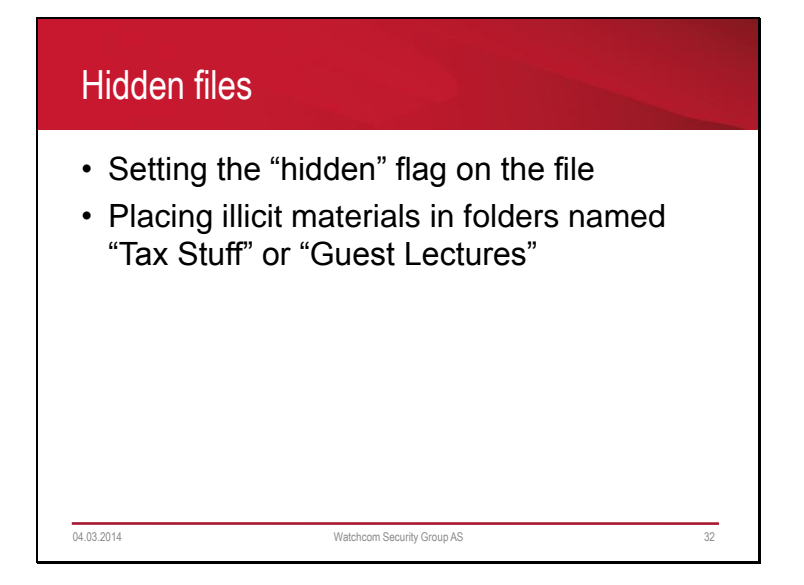

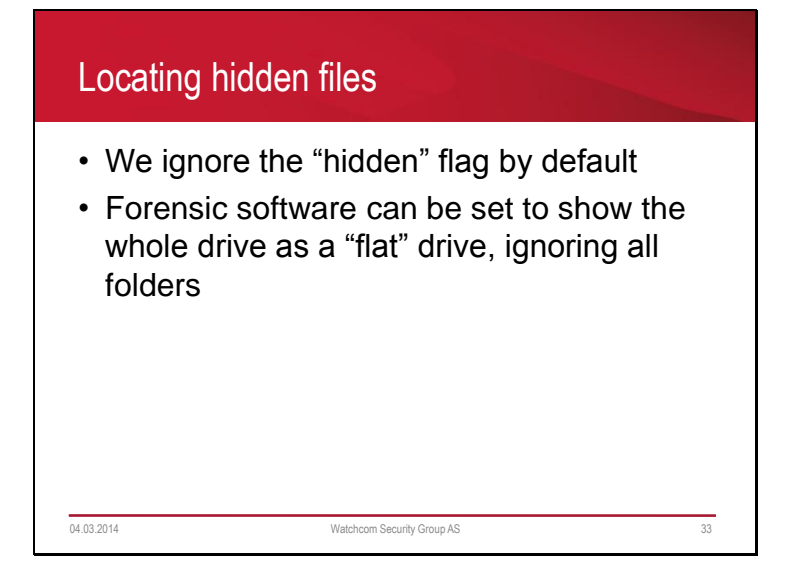

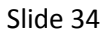

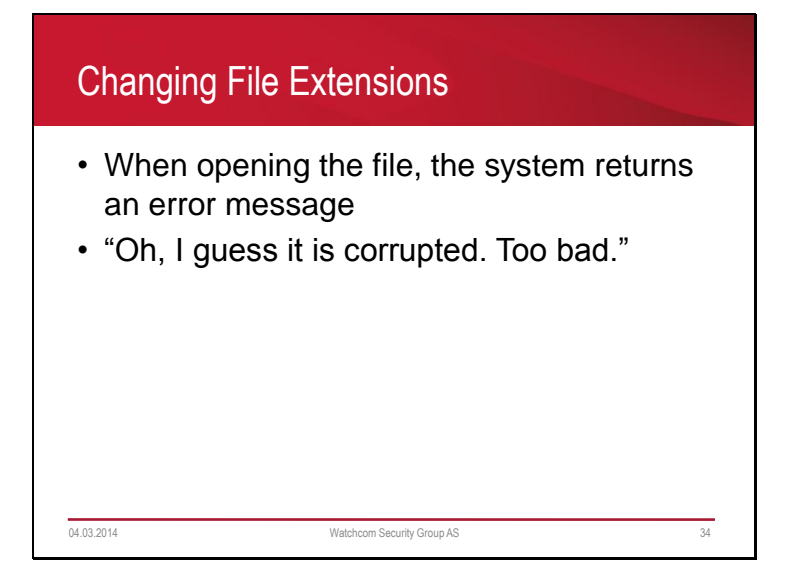

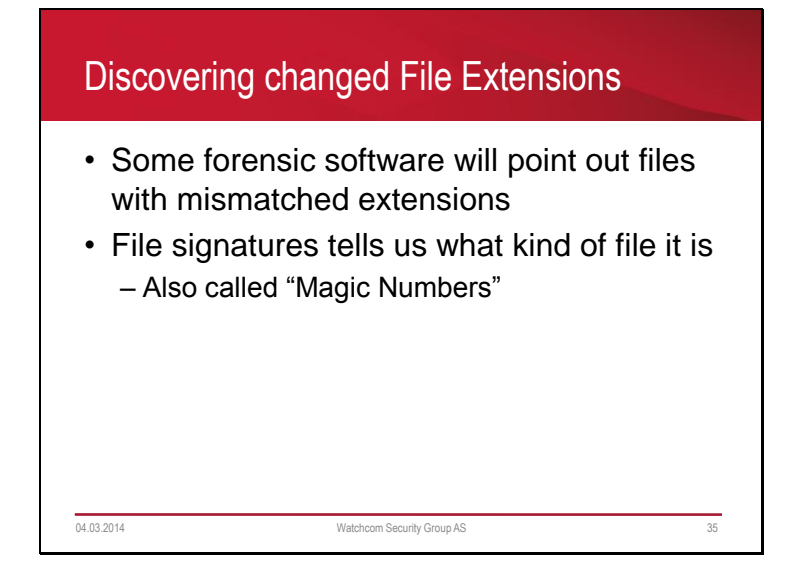

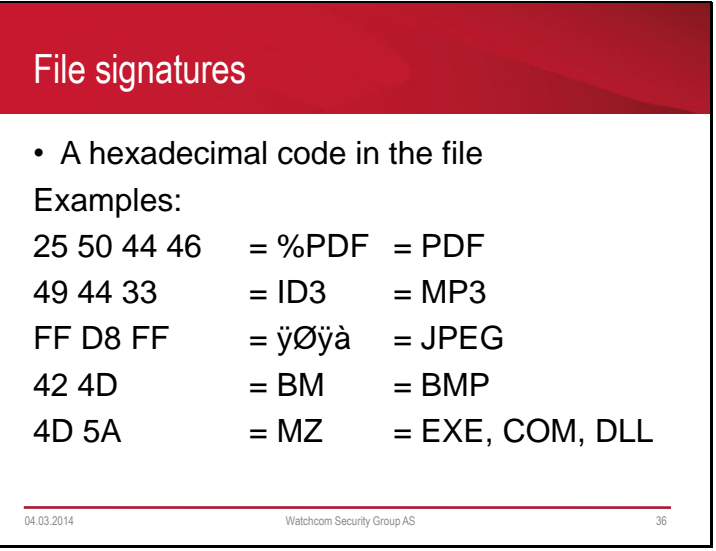

Hexadecimal numbers are made up of the numbers 0-9 and the letters A-F, totaling 16 numbers, 0-15

Examples: 7 = 7, A = 10, F =15.

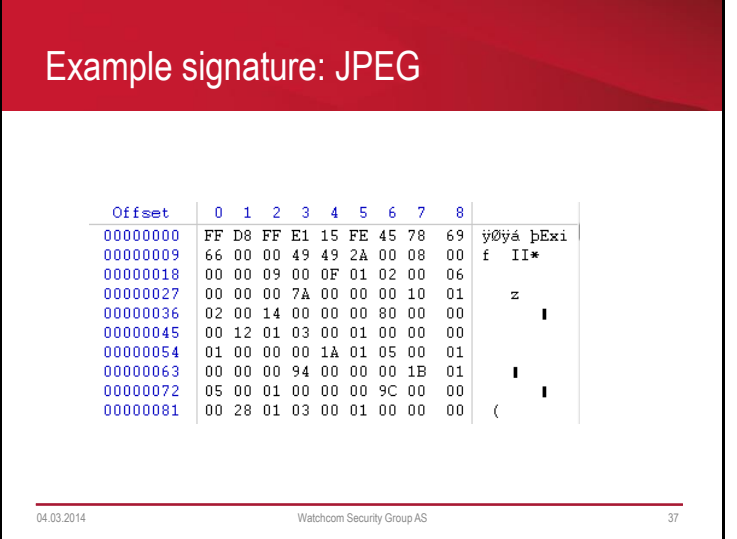

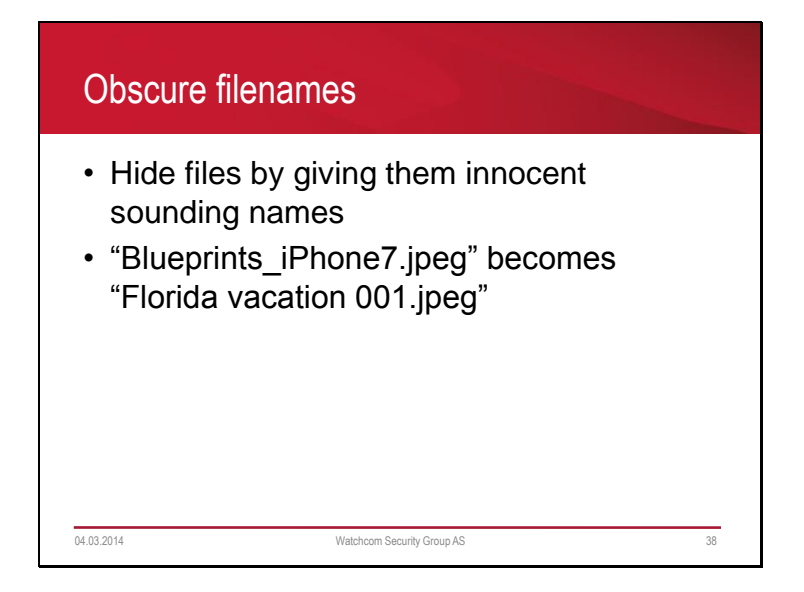

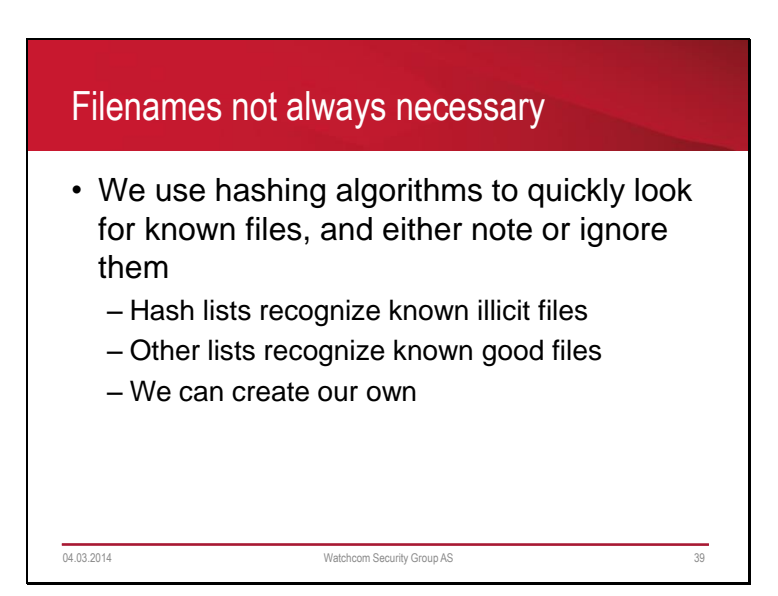

A hashing algorithm is a mathematical function that takes an input and creates a "hash" representing that file. The hashing process is one way, and the hash is unique for each file. Two identical file hashes mean that these two files are identical.

The file hashes ignore filenames, only look at the content of the file.

MD5 and SHA1 is the most used hashing algorithms, and both are often used in forensics.

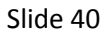

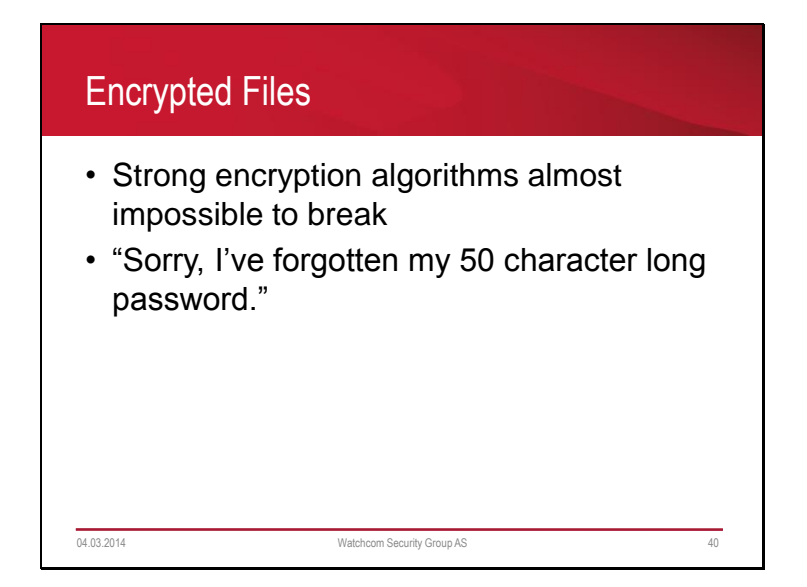

You can encrypt everything, from a few words to a whole drive

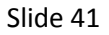

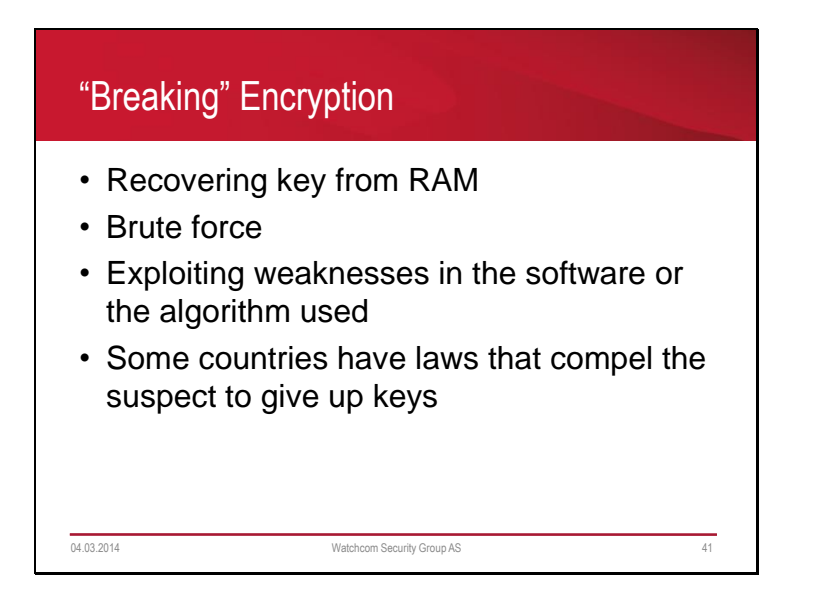

Recovering the key is only possible if the computer is currently on and decrypted. The key is stored in RAM and used to write to and read from the drive.

Some organizations have a "master key" that can decrypt all of their computers Countries that might force you to give up your keys:

Canada, Finland, France (3-5 years in jail for resisting), India (7 years for resisting), United Kingdom (up to 2 years) [http://en.wikipedia.org/wiki/Key\_disclosure\_law, 04.03.2014]

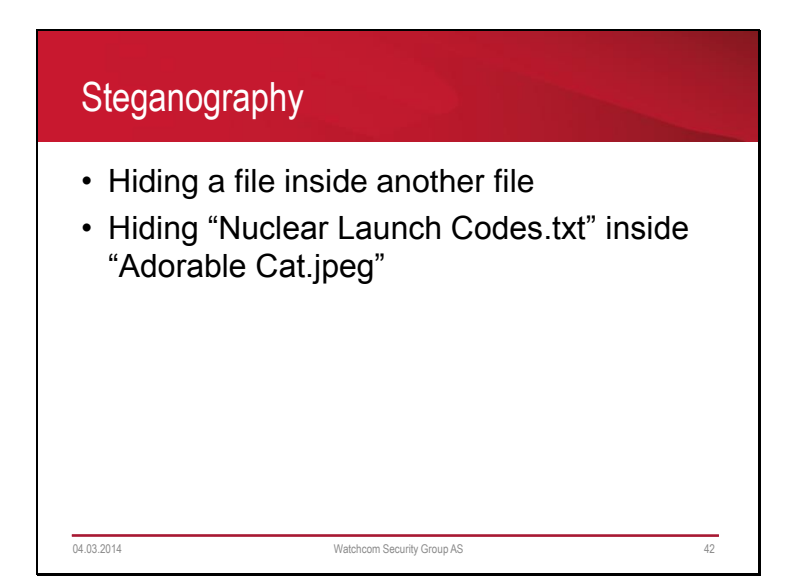

Commonly hidden inside image files and music files.

There is little difference between the colour "4333" and "4322", and static in music files not easy to notice

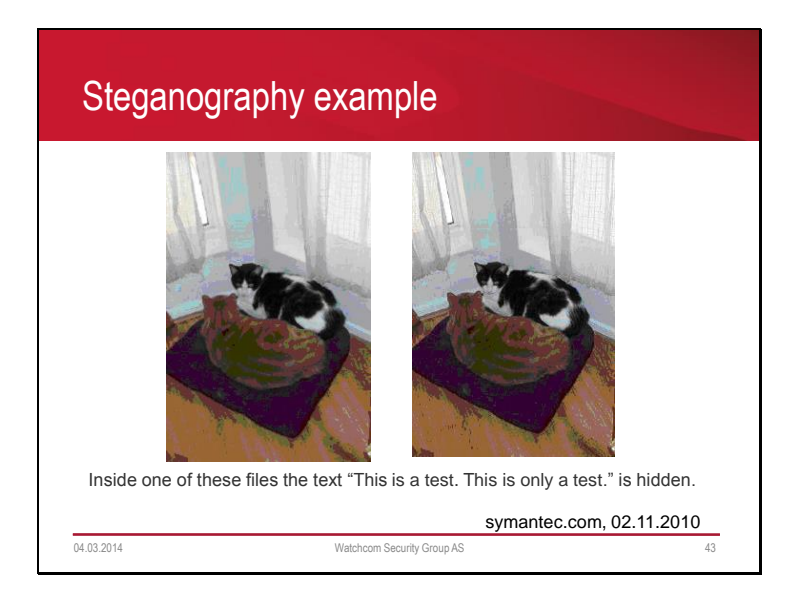

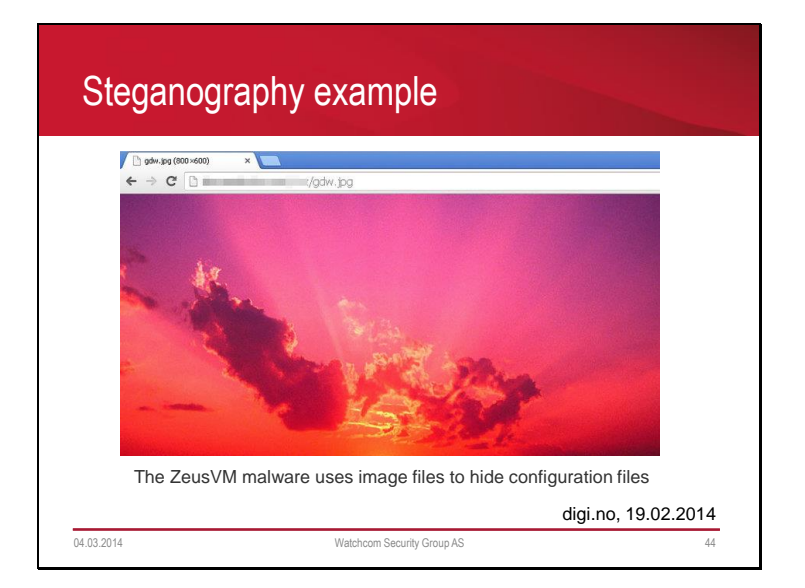

# Discovering Steganography

- Hard to determine, unless you are looking for it
- Can be discovered by noticing steganography software on the suspects computer

04.03.2014 Watchcom Security Group AS 45

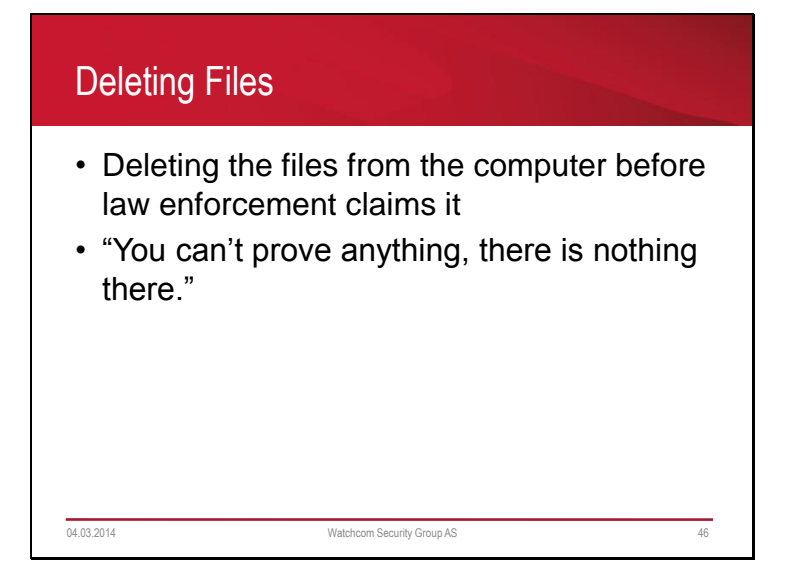

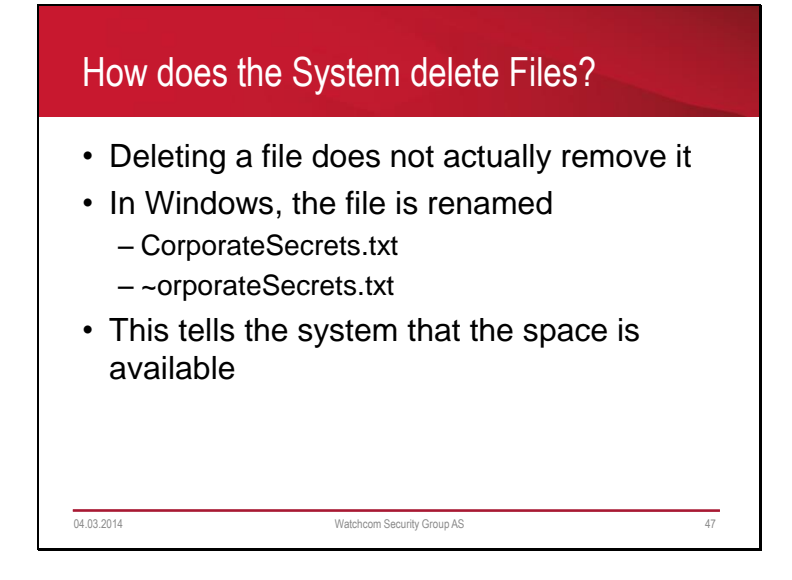

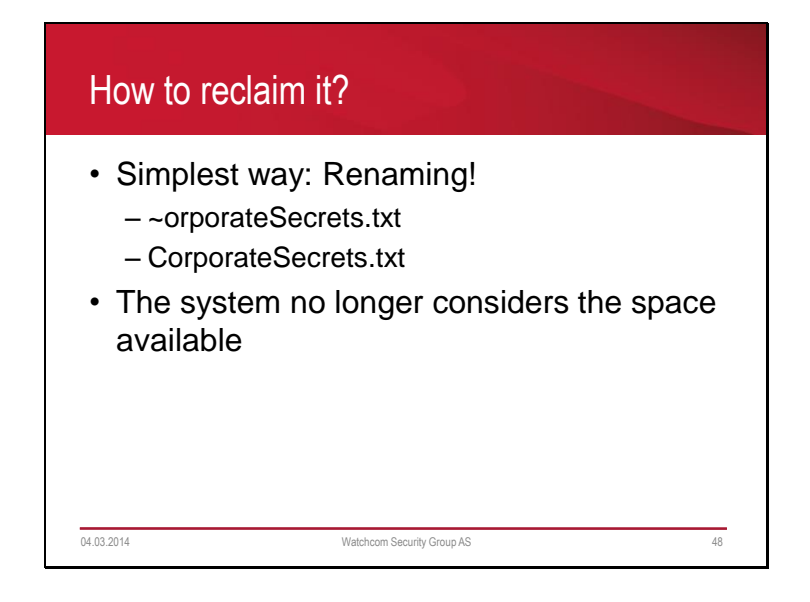

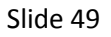

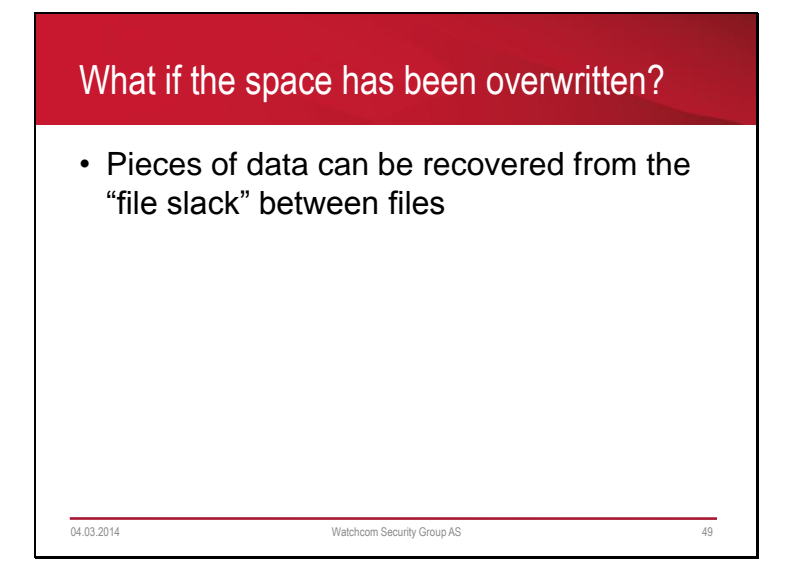

This is a complex topic, can be discussed in class if there is time.

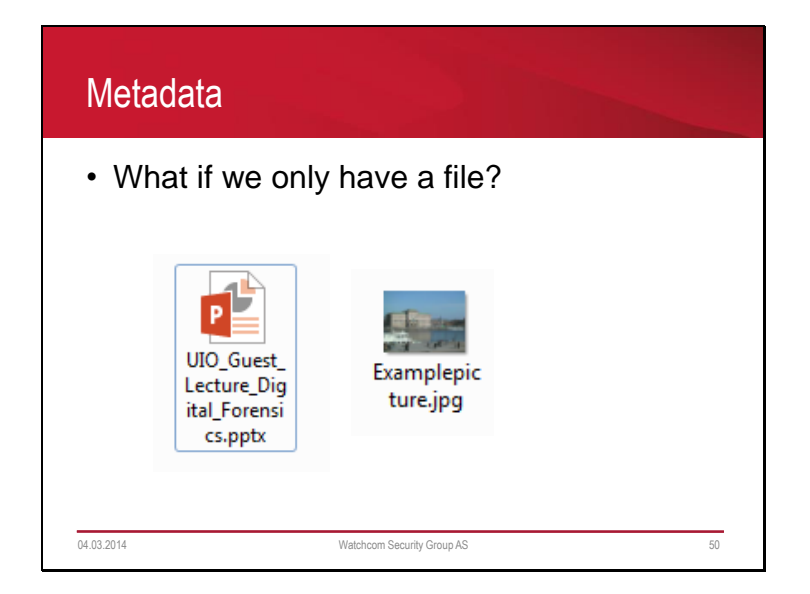

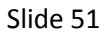

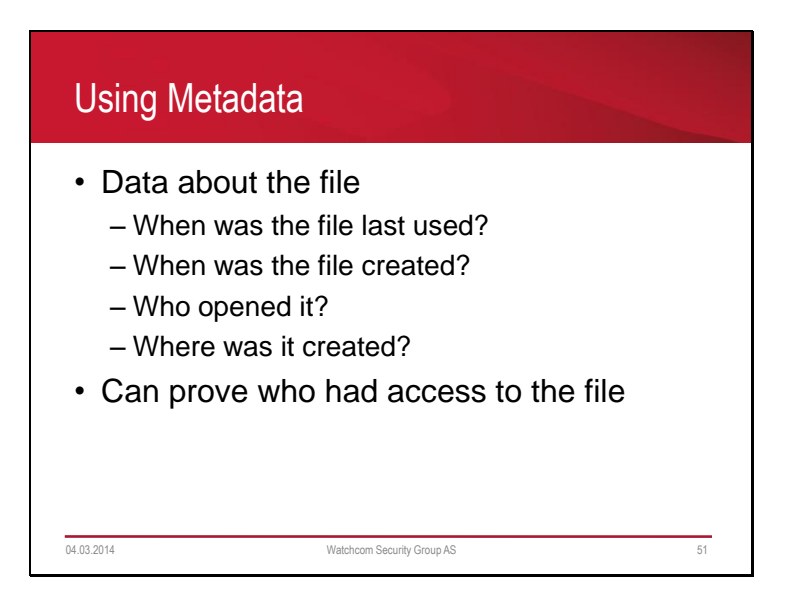

Many new cameras and cell phones "geotags" pictures with latitude and longitude. Excellent if you want to share where you've been. Not so good if you want to hide it.

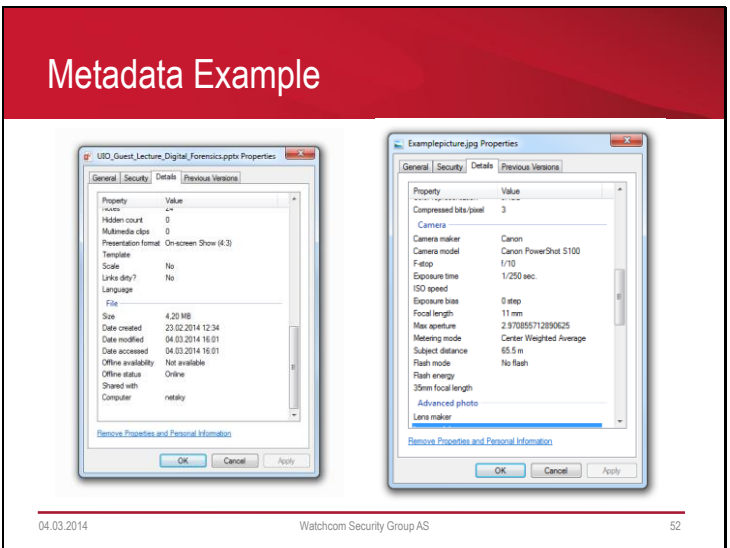